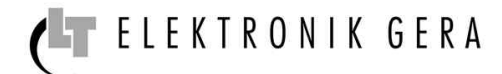

# *MODBUS RTU transmission protocol*

*for digital electronic ballasts with RS-485 interface*

The digital electronic ballasts of LT-ELEKTRONIK GERA GmbH support serial data transfer according to half duplex RS-485 standard. The signal level is 5V.

The implemented protocol is based on the MODBUS RTU standard.

## *1. Communication parameters*

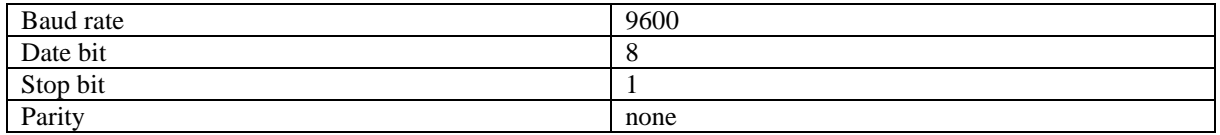

## *2. Wiring*

The RS-485 standard allows direct communication with up to 32 devices.

The ballasts must be connected as follows:

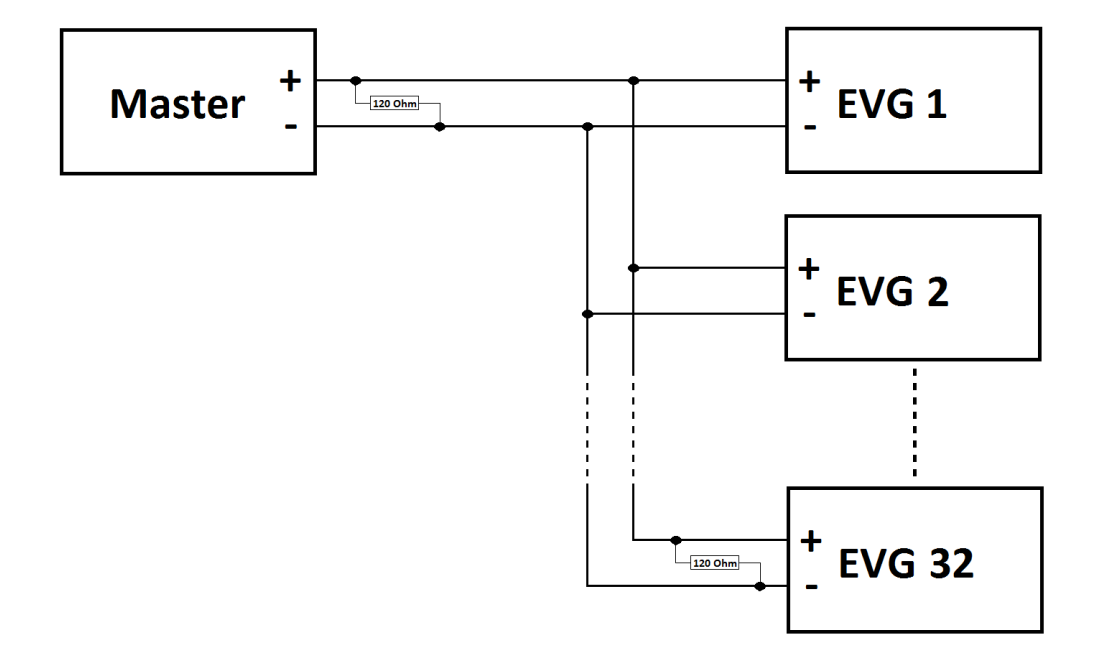

It is the use of a twisted pair cable recommended. Furthermore a bus termination should be used. This is done with a 120 Ohm resistor at both ends of the network (see connection diagram).

## **Please note:**

Each device, which is integrated in the communication network must meet the following conditions:

- Unique address
- Identical baud rate and protocol unit (Date bit, Stop bit und Parity)

**LT ELEKTRONIK GERA** GmbH **www.lt-elektronik.de** Gewerbepark Keplerstraße 26 07549 Gera

## *3. General protocol structure*

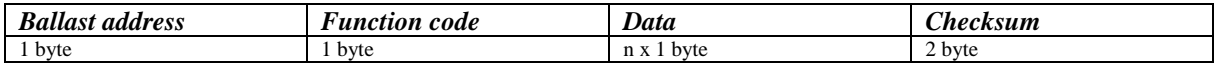

## *3.1. Ballast address*

Each ballast in a network is assigned a unique unit address from 1 to 32. The address 0 can be used for communication to all devices – broadcast.

The ballast address can be set with the DIP switch on the top of the electronic ballast.

In the following table are all adjustable addressing shown:

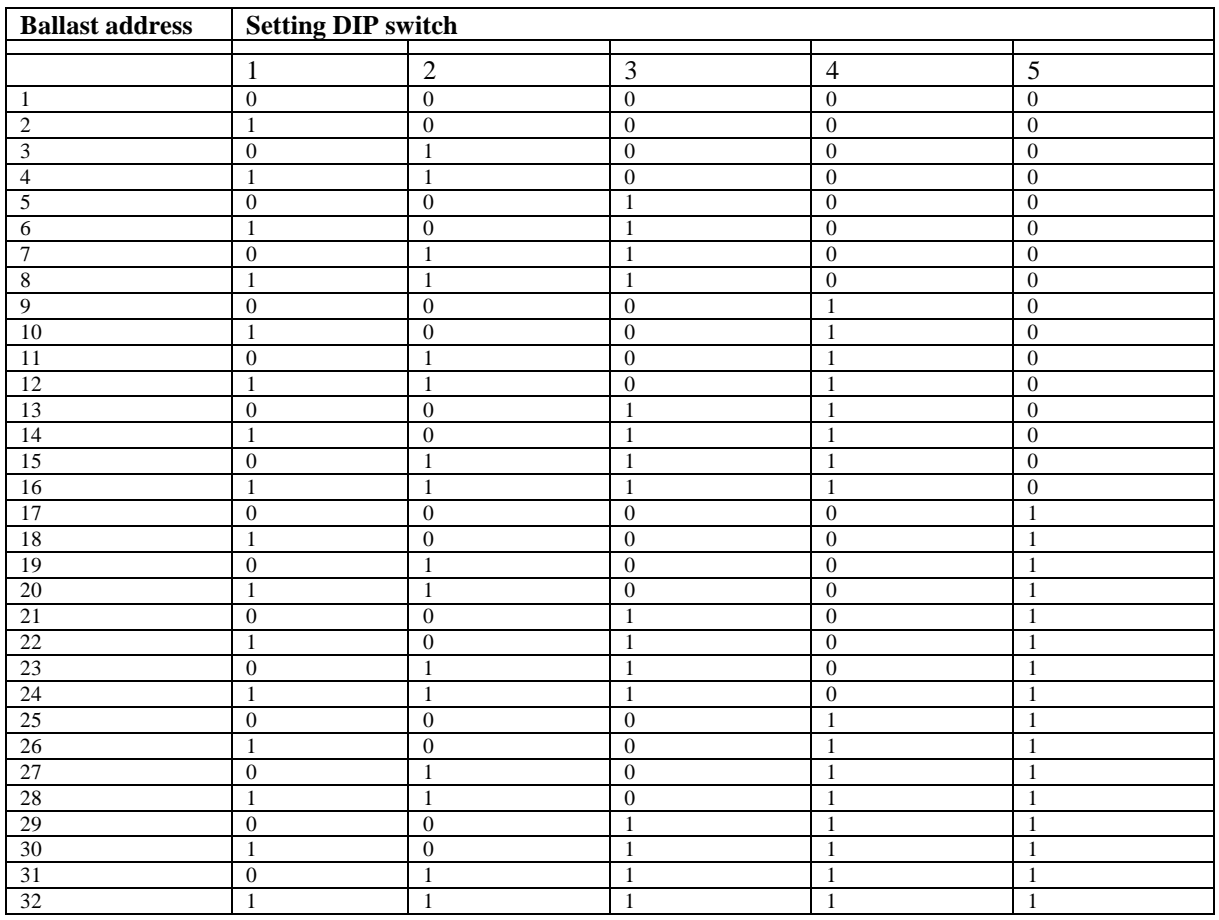

## *3.2. Function code*

The digital electronic ballast support the following function codes:

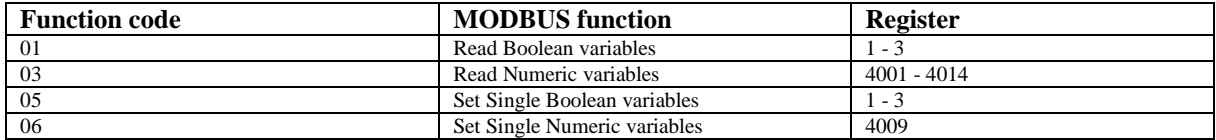

ELEKTRONIK GERA

## *3.3. Data*

The data in the register 4001-4014 have the data type word. MODBUS transmit the higher byte first followed by the lower byte.

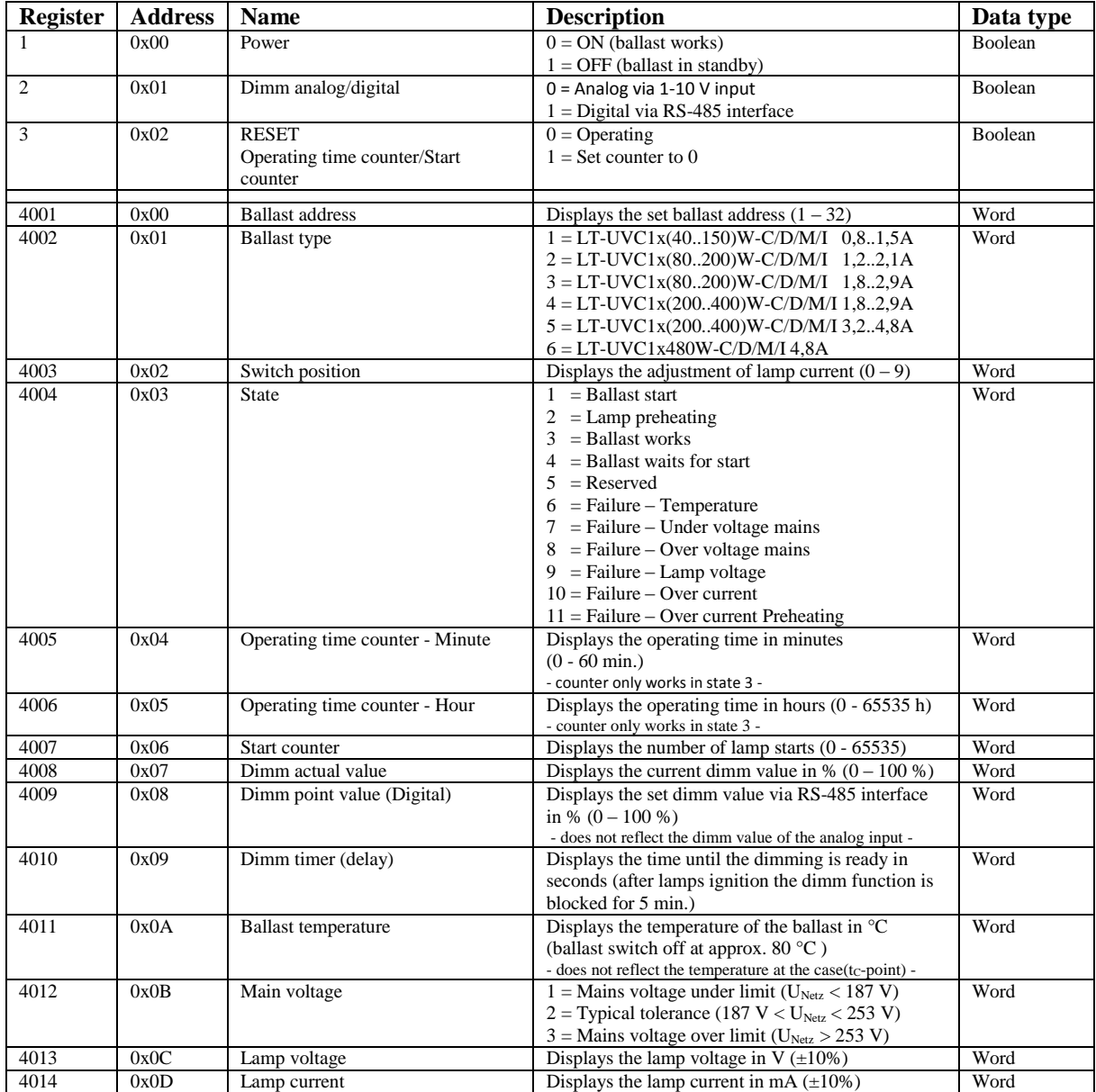

**Please note:** All given addresses are physical addresses. In some programming environments logical addresses are used, meaning that all addresses described here must be increased by 1.

## *3.4. Checksum*

The calculation of the checksum use every byte of the message and is always 2 byte. The Checksum transmit the lower byte first followed by the higher byte. This is compared with the transmission of data registers a reverse order.

The calculation algorithm is the CRC16 standard using the generator polynomial 0x8005 and the CRC start value 0xFFFF.

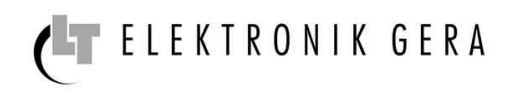

## *4. Error control*

If a transmission error detected, no acknowledgement is sent to the master and thus provoked a timeout. A transmission error means, the calculated checksum from the ballast does not match witch the received. The same happens when a non-existent device is addressed.

If the electronic ballast detect another error, it returns an error message to the master.

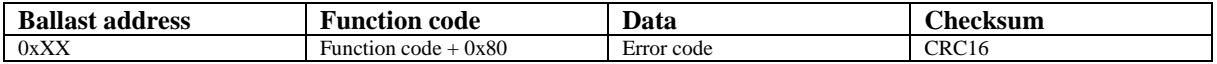

The ballast send the function code plus 0x80 back.

Following function codes are possible:

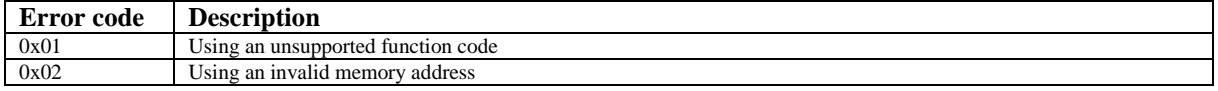

#### *5. Message-examples*

#### *5.1. Read Boolean variables FC01*

Request from Master:

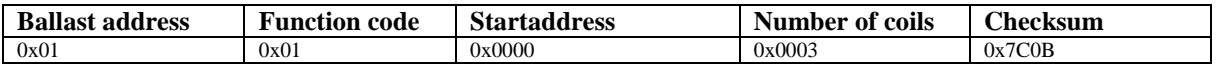

This command is requesting the ON/OFF status of discrete coils 1 to 3 from the ballast with address 1.

Response from Slave:

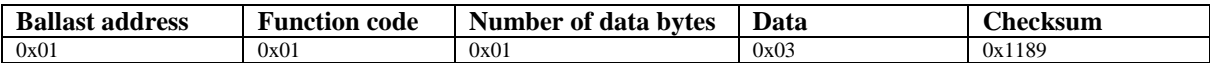

The data 0x03 (0b00000011) from the ballast with address 1 will be analysed as follows:

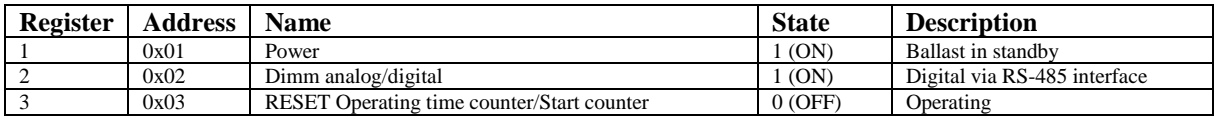

### *5.2. Read Numeric variables FC03*

Request from Master:

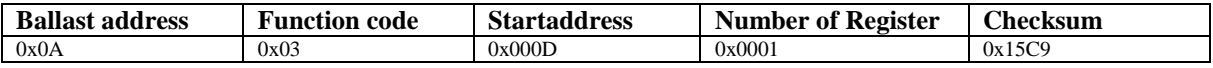

This command is requesting the content of analog output holding register 4014 from the ballast with address 10.

Response from Slave:

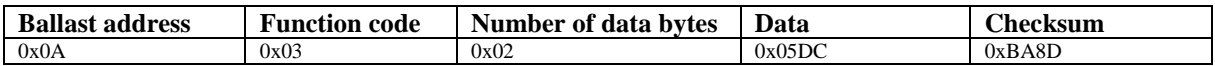

The data 0x05DC of the register 4014 from the ballast with address 10 will be analysed as follows:

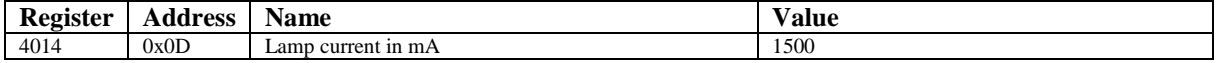

**LT ELEKTRONIK GERA** GmbH **www.lt-elektronik.de** Gewerbepark Keplerstraße 26 07549 Gera

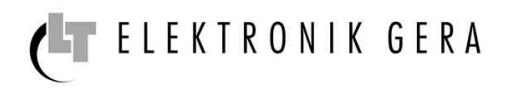

### *5.3. Set Single Boolean variables FC05*

#### Request from Master:

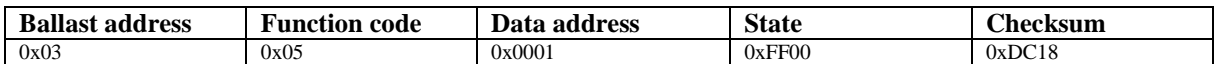

This command is writing the contents of discrete coil 2 to 1 (ON) in the ballast with address 3.

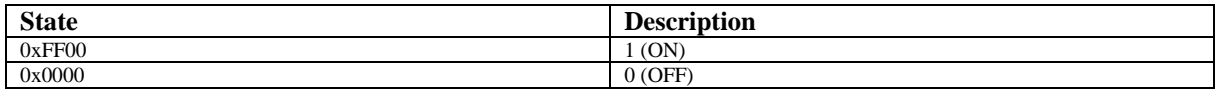

Response from Slave:

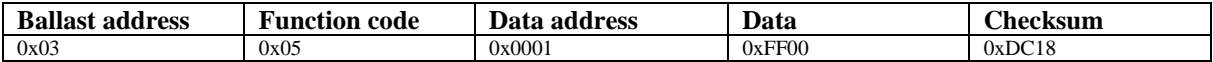

The normal response is an echo of the query, returned after the coil has been written.

### *5.4. Set Single Numeric variables FC06*

Request from Master:

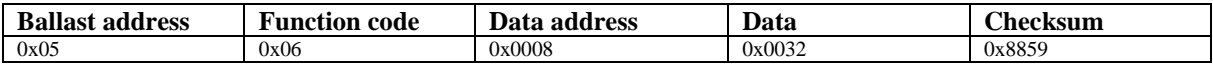

This command is writing the content of analog output holding register 4009 to the ballast with address 5.

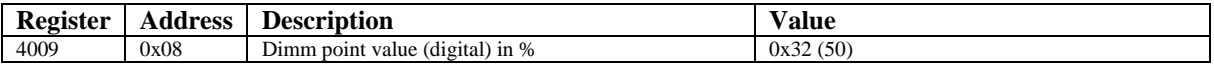

Response from Slave:

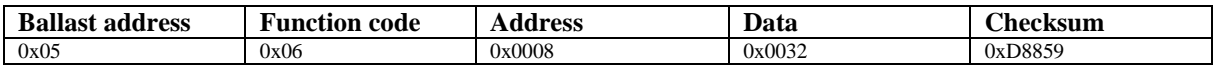

The normal response is an echo of the query, returned after the coil has been written.

**Please note:** The address 0 can be used for communication to all devices – broadcast. This message is not acknowledged.